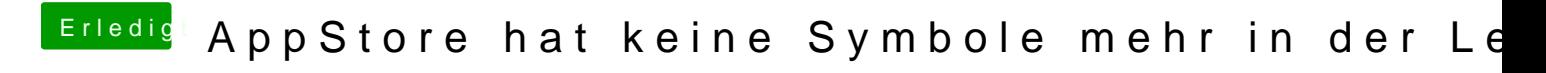

Beitrag von pgr69 vom 15. September 2018, 22:03

Wie gesagt...System-Neustart und wieder da